- 13 ISBN 9787302317289
- 10 ISBN 7302317283

出版时间:2013-1

 $(2013-01)$ 

页数:788

版权说明:本站所提供下载的PDF图书仅提供预览和简介以及在线试读,请支持正版图书。

## www.tushu000.com

HTML CSS 、jQuery等,而网站建设涉及策划、美工、程序设计、测试、推广和优化等多方面的工作,这些工作  $\rm SEO$  $3$  $1.$  $\Omega$  $HTML$  JavaScript  $CSS$  DIV+ $CSS$ Photoshop Fireworks **Flash** Dreamweaver PHP+MySQL  $3.$  $4$  $\sim$  5.  $3$  $6$  $1$  and  $1$  3 原理和网站建设的基本流程。主要包括网页入门知识和网站建设工具,讨论了HTML超文本标记语言  $\text{CSS}$  and  $\text{CSS}$  and  $\text{CSS}$  and  $\text{CSS}$  and  $\text{CSS}$ a Dreamweaver<br>  $10^{\circ}$  DIV CSS avaScript Dreamweaver Web DIV CSS JavaScript JavaScript jQuery<br>HTML 5 Flash JavaScript Photoshop Fireworks Flash Photoshop Fireworks Flash contractions and the set of the set of the PHP+MySQL PHP+MySQL  $PHP$  , expecting  $PHP$ 程控制及函数的使用。在MySQL部分介绍了MySQL的管理,包含创建表和数据库,如何使用SQL语句 Dreamweaver PHP+MySQL 4 19 21  $MySQL$  $S\!E$ O  $5$  a  $22,24$   $3$ HTML 5+CSS 3  $1$  DVD

## *Page 2*

 $\,1$ 

 $SEO$  3  $1$  DVD,

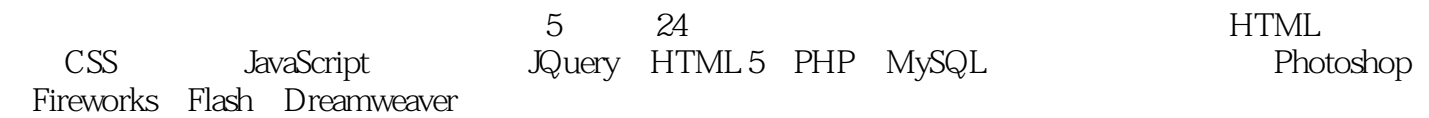

 $\text{IT}$ 

"Web"  $HTML 5+CSS 3$ jQuery

"Web" DIV+CSS JavaScript Web SEO<br>HTML 5 Web HTML 5 HTML 5 PHP ASP.NET Java Web

……

 $2001$  Web 10 Web Web RP Office OA Web<br>Meb Web Web Web Web<br>Web ERP Office OA Web 主要从事JavaScript前端应用框架的开发,具有企业网站、Web ERP和Office OA等大中型Web项目的开 SQL Server Oracle IBM DB2

1 1 1 24 21.1 Web 21.1.1  $21.1.2$  31.1.3  $41.1.4$  51.1.5 71.1.6 121.2 161.2.1 Dreamweaver 161.2.2 Photoshop 181.2.3 Fireworks 201.2.4 Flash 221.3 241.3.1 241.3.2 251.33 251.3.4 261.35  $271.36$   $271.37$   $281.38$  FTP  $291.39$  $301.310$   $301.4$   $30.2$  HTML  $40$   $322.1$ 识HTML语言 322.1.1 HTML是什么 322.1.2 HTML标签、元素和属性 342.1.3 HTML文件组成 362.2 HTML 372.2.1 372.2.2 382.2.3 392.2.4  $402.25$   $402.26$   $412.3$   $HTML$   $422.31$   $432.32$ 432.3.3 452.3.4 462.3.5 472.3.6 482.3.7 482.3.8 HTML 502.4 512.4.1 512.4.2 512.4.3  $562.4.4$   $572.4.5$   $602.46$   $622.4.7$  $632.48$  mailto  $642.5$   $652.5.1$   $652.5.2$   $662.5.3$  $682.5.4$   $702.55$   $722.56$   $732.6$  $74261$   $74262$   $76263$   $78264$  $80265$   $81266$   $82267$   $84268$   $85269$ 862.7 872.7.1 872.7.2 HTML 882.7.3 Input 892.7.4 e 912.8 93 3 CSS 25 943.1 CSS 943.1.1 CSS 943.1.2 CSS 963.1.3 CSS 983.1.4 Dreamweaver CSS 983.2 CSS  $1003.21$  1013.2.2  $1033.23$  id  $1053.2.4$   $1073.2.5$  $1073.3$   $1093.31$   $1103.32$   $1143.3.3$   $1193.3.4$ 1223.4 1263.4.1 CSS 1263.4.2 1273.4.3 1293.4.4  $1293.5$   $1312$   $2$   $4$ 22 1344.1 1344.1.1 1344.1.2 1354.1.3 1364.1.4 1374.2 1384.2.1 1384.2.2 1384.2.3 1414.2.4 1424.3 1444.31 1444.3.2 1454.3.3 Logo 1464.3.4 1474.3.5 1474.4 149 5 Dreamweaver 33 1505.1 Dreamweaver 1505.1.1 1505.1.2 1525.1.3 1545.1.4 Dreamweaver 1555.2 1555.2.1 1565.2.2 1575.2.3 1585.2.4 1595.2.5  $1595.26$   $1615.27$   $1635.28$   $1645.29$ 1645.3 1665.3.1 1665.3.2 1685.3.3 Spry 1695.4 1725.4.1 Flash 1725.4.2 1745.4.3 1755.5 1765.5.1 1775.5.2 1795.5.3 1795.5.4 1795.5.1 1805.6 181 6 Web 13 1826.1 Web 1826.1.1  $1826.1.2$  1836.1.3  $1846.2$  1876.2.1  $1876.2.2$  1886.2.3  $1896.3$  1896.3.1  $1926.31$ 1926.3.2 1966.3.3 1986.4 2007 DIV  $\text{CSS}$  22 2017.1 2017.1.1 2017.1.2 2057.1.3 DIV CSS 2067.2 CSS 2117.2.1 CSS 2117.2.2 CSS  $2147.23 \text{ CSS}$  2197.2.4  $2207.25$  2227.2.6 2257.3 DIV CSS 2267.3.1 2277.3.2 2257.3.3 2287.3.3 2297.3.4 2307.3.5 2327.4 234 8 JavaScript 页动起来(教学视频:27分钟) 2358.1 JavaScript概述 2358.1.1 什么是JavaScript 2358.1.2 将JavaScript插 2378.2 JavaScript 2398.2.1 2398.2.2 2408.2.3 2438.2.4 2458.2.5 2538.2.6 2558.3 JavaScript HTML 2618.3.1

DOM 2618.3.2 window 2638.3.3 2678.3.4 2698.3.5 document 2728.3.6 2738.4 2759  $(29 \t 2769.1 \t 2769.1.1 \t 2769.1.2 \t 2789.1.3$ 2809.2 Dreamweaver 2819.2.1 2819.2.2 AP 2839.2.3 URL 2849.2.4 2869.2.5 2879.2.6 2889.2.7 2889.2.8 2899.2.9 2929.2.10 2939.2.11 JavaScript 2959.2.12 2959.3 JavaScript 2979.3.1 2979.3.2 2989.3.3  $\sim$  2989.3.3 3009.3.4 3029.3.5 3049.4 306 10 jQuery 38 30710.1 jQuery 30710.1.1 jQuery 30710.1.2 JQuery 30810.1.3 jQuery 30910.2 jQuery 31010.2.1 jQuery 31110.2.2 DOM 31210.2.3 jQuery 31310.3 jQuery 31410.3.1 31410.3.2 31710.3.3 31810.3.4 32810.4 32910.4.1 32910.4.2  $3311043$   $3341044$   $3351045$   $3381046$ 33910.4.7 替换与包裹节点 34110.5 操作DOM事件 34510.5.1 页面加载事件 34510.5.2 绑定事件 34610.5.3  $34810.5.4$   $34910.6$   $35210.6.1$   $35210.6.2$ 35510.6.3 35610.7 358 11 HTML 5 33 35911.1 HTML 5 入门 35911.1.1 什么是HTML 5 35911.1.2 HTML 5的特性 36111.1.3 HTML 5与HTML 4的区别 36511.1.4 在Dreamweaver中创建HTML 5网页 36611.2 HTML 5元素介绍 36711.2.1 DOCTYPE和字符集 36811.2.2 新 36811.2.3 37011.2.4 37111.2.5 37311.2.6 37511.2.7 37711.2.8 38011.3 HTML 5 Canvas 38311.3.1 38311.3.2 canvas 38511.3.3 38811.3.4 39211.3.5 39411.3.6 39611.3.7 39811.4 400 12 HTML 5 32 40112.1  $40112.1.1$   $40112.1.2$   $40212.1.3$   $40412.1.4$  $40612.1.5$   $40712.1.6$   $41112.2$   $41312.2.1$ 41312.2.2 41412.2.3 audio 41512.2.4 41512.2.5 42012.3 42312.3.1 42312.3.2 video 42412.3.3 42512.4 429 13 Photoshop 36 43013.1 Photoshop 43013.1.1 图像的分类 43013.1.2 Photoshop的工作区界面 43213.1.3 创建和打开图像文件 43313.2 图像的 43513.2.1 43513.2.2 43713.2.3 43813.2.4 44013.2.5 44113.26 44213.2.7 44313.3 44313.3.1 44413.3.2 44513.3.3 44613.3.4 44813.3.5 44913.3.6 45213.4  $45313.41$   $45313.4.2$   $45913.4.3$   $45913.4.4$ 46013.5 46213.5.1 46213.5.2 46413.5.3 46413.5.4 46613.6 467 14 Fireworks 36 46814.1 Fireworks 46814.1.1 Fireworks 46814.1.2 46914.1.3 47014.2 Fireworks 47314.2.1 47314.2.2 47514.2.3 47614.2.4 47814.2.5 48014.26 48114.3 48414.3.1 48414.3.2 48514.3.3  $48714.34$   $48814.4$   $48914.41$   $48914.42$ 49214.4.3 49414.4.4 49614.5 498 15 Flash 学视频:37分钟) 49915.1 Flash简介 49915.1.1 认识Flash主界面 49915.1.2 创建第一个Flash动画 50115.1.3 ActionScript 50415.2 50715.2.1 Flash 50715.2.2 50915.2.3 51215.2.4 51315.3 Flash 51615.3.1 Flash 51615.3.2 51715.3.3 51915.3.4 52015.3.5 52215.3.6 52415.3.7 52515.4 526 3 16 PHP 48 52816.1 52816.1.1 52816.1.2 PHP 52916.1.3 PHP 53016.1.4 PHP 53316.2 PHP 53316.2 PHP 53516.2.2 53716.2.3 54016.2.4 54116.2.5 54216.2.6 54316.2.7 54416.2.8 54516.2.9 54516.2.10 / 54616.2.11 54716.3 54816.3.1 if 54816.3.2 switch

55016.3.3 while 55116.3.4 for foreach 55316.3.5 break continue 55516.4  $55616.4.1$   $55616.4.2$   $55716.4.3$   $55916.4.4$ 56016.4.5 日期时间函数 56416.4.6 创建和使用数组 56616.5 小结 568第17章 操纵MySQL数据库(教学视 36 56917.1 MySQL 56917.1.1 56917.1.2 MySQL 57117.1.3 MySQL 57317.1.4 phpMyAdmin MySQL 57517.2 MySQL 57617.2.1  $57617.22$  57817.2.3 58017.2.4 58117.2.5 58317.3 58317.3.1 SQL 58417.3.2 58517.3.3 58617.3.4 CREATE TABLE 58817.3.5 58917.3.6 59117.4 59217.4.1 59217.4.2 59517.4.3 59617.5 59717.5.1 SELECT 59717.5.2 DISTINCT抑制重复行 59917.5.3 WHERE条件查询 59917.5.4 ORDER BY查询排序 60117.5.5 GROUP BY  $\alpha$ 217.6  $\alpha$ 04 18 Dreamweaver PHP&MySQL 33 60518.1 Dreamweaver PHP 60518.1.1 Dreamweaver PHP 60518.1.2 MySQL  $606181.3$  Dreamweaver  $60918.2$  61018.2.1  $61018.22$  61118.2.3 61518.2.4 61818.2.5 61818.2.5 62118.2.6 62518.2.7 62818.3 PHP MySQL 62918.3.1 63018.3.2  $63118.33$   $SQL$   $63218.4$   $636$   $4$   $19$ 19 63819.1 63819.1.1 63819.1.2 64019.1.3  $64119.1.4$   $64219.1.5$   $64319.2$   $64319.2.1$ 64419.2.2 申请域名 64619.2.3 发布网站 64719.2.4 使用CuteFTP上传网站 64919.2.5 使用FileZilla上传网站 65119.3 653 20 23 65420.1 65420.1  $65420.1.2$   $65520.1.3$   $65620.2$   $65620.2.1$ 65720.2.2 65720.3 PHP 65920.3.1 SQL 65920.3.2  $66020.33$  Web  $66420.4$  MySQL  $66520.41$   $66520.4.2$  $66720.4.3$   $66820.5$   $670$   $21$   $25$  $67121.1$   $67121.1.1$   $67121.1.2$   $67321.1.3$ 67421.2 SEO 67721.2.1 67721.2.2 SEO 67921.2.3  $SEO$  68021.2.4 68121.3 68221.3.1  $68221.32$  Url  $68421.33$   $68521.34$  SEO  $68621.35$ Flash 68721.3.6 68821.4 6895 22 35 69222.1 69222.1.1 69222.1.2 69222.1.3 69422.1.4 69422.1.5 Dreamweaver 69722.2 69822.2.1 69822.2.2 CSS 70122.2.3 CSS+DIV 70322.2.4 70722.2.5 71122.3 71322.3.1 71322.3.2 CSS 71522.4 " 71622.4.1 71622.4.2 71722.4.3 71822.5 720 23 PHP+MySQL 49 72123.1 72123.1.1  $721231.2$   $72223.2$   $72423.21$ 72423.2.2 72623.2.3  $72723.2.4$   $72723.2.4$ 73023.2.6 73123.2.7 config.inc.php 73423.3 73523.3.1 73523.3.2 73723.3.3 73923.3.4  $74223.35$   $74323.36$   $74423.4$   $74623.41$  $74623.4.2$   $74823.4.3$   $74923.4.4$   $75323.4.5$ 75523.4.6 75823.5 760 24 HTML 5+CSS 3 76124.1 76124.1.1 HTML 5 76124.1.2 CSS 3 76224.1.3 售网站结构 76424.1.4 网站页面预览 76424.2 设计网站首页 76724.2.1 首页的布局 76724.2.2 导航栏的设 77124.2.3 77224.2.4 CSS 77524.3 77924.3.1 77924.3.2 78124.3.3 78324.3.4 78524.3.5 " 78724.4 788

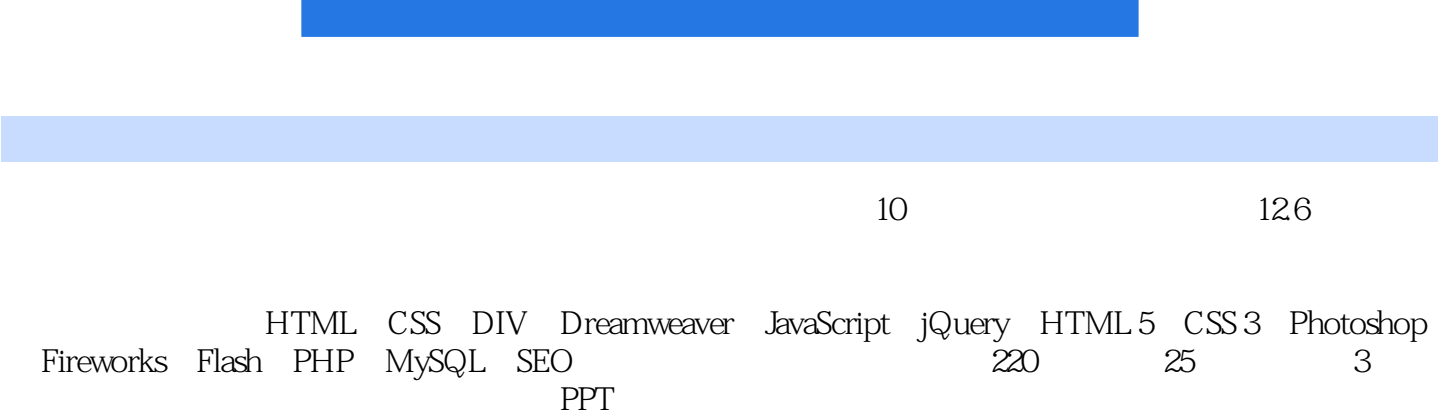

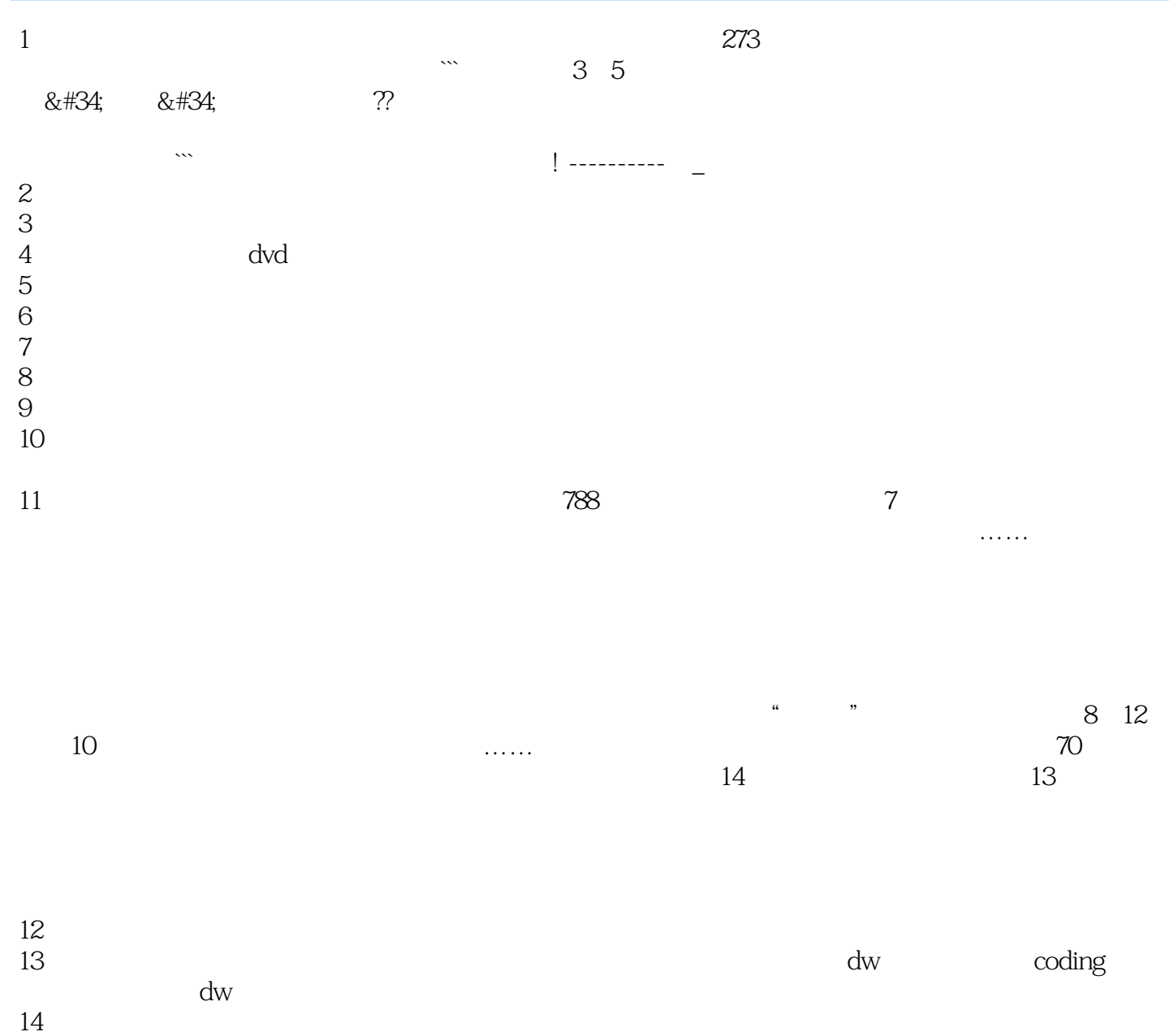

 $1$ 

本站所提供下载的PDF图书仅提供预览和简介,请支持正版图书。

:www.tushu000.com